## TANK TEMPLATE

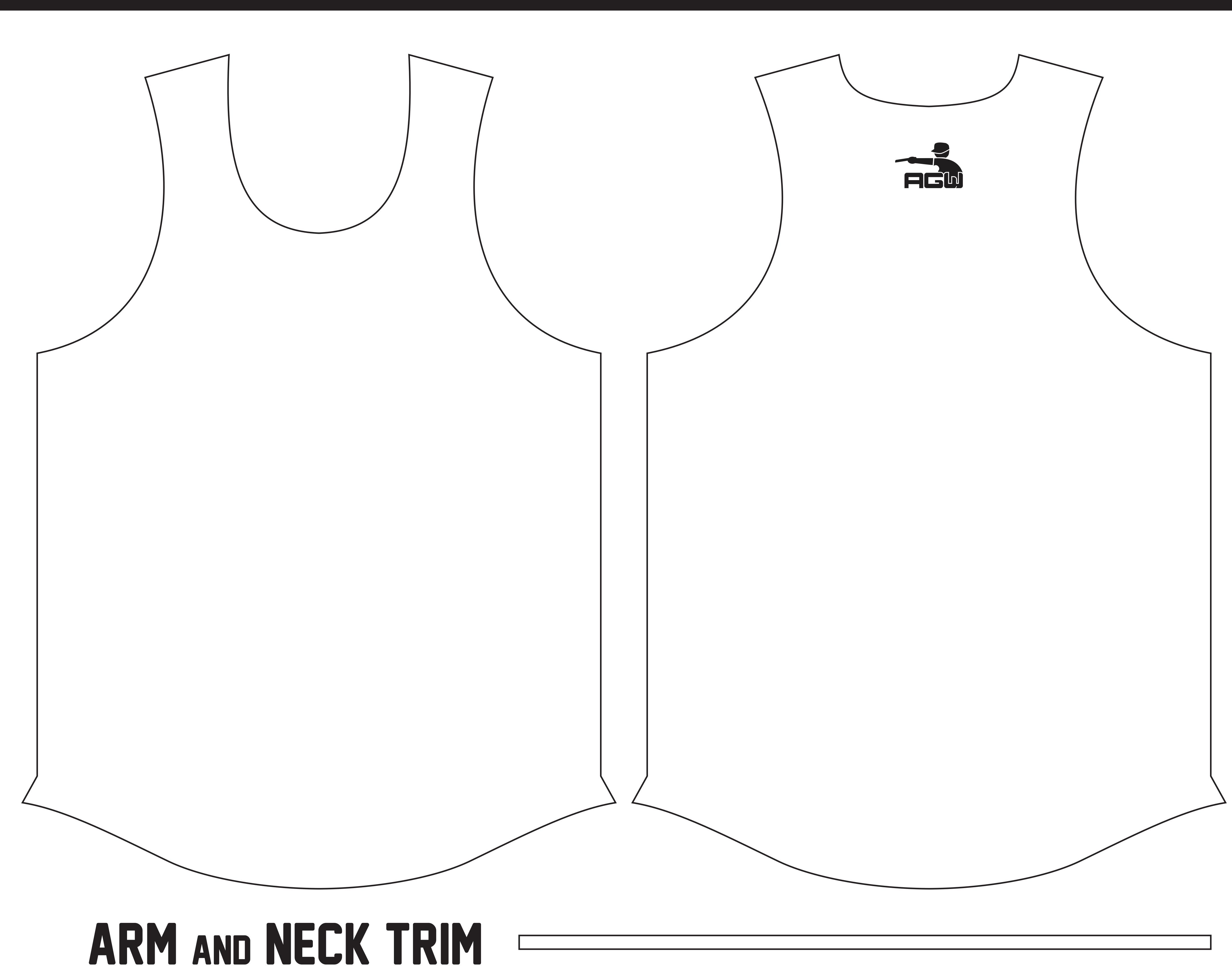